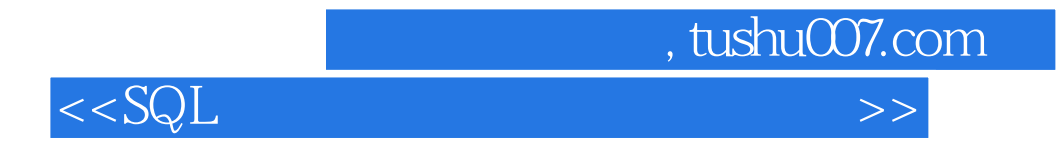

 $<<$ SQL $>$ 

- 13 ISBN 9787302188094
- 10 ISBN 7302188092

出版时间:2009-1

页数:424

PDF

更多资源请访问:http://www.tushu007.com

, tushu007.com

 $<<$ SQL $>>$ 

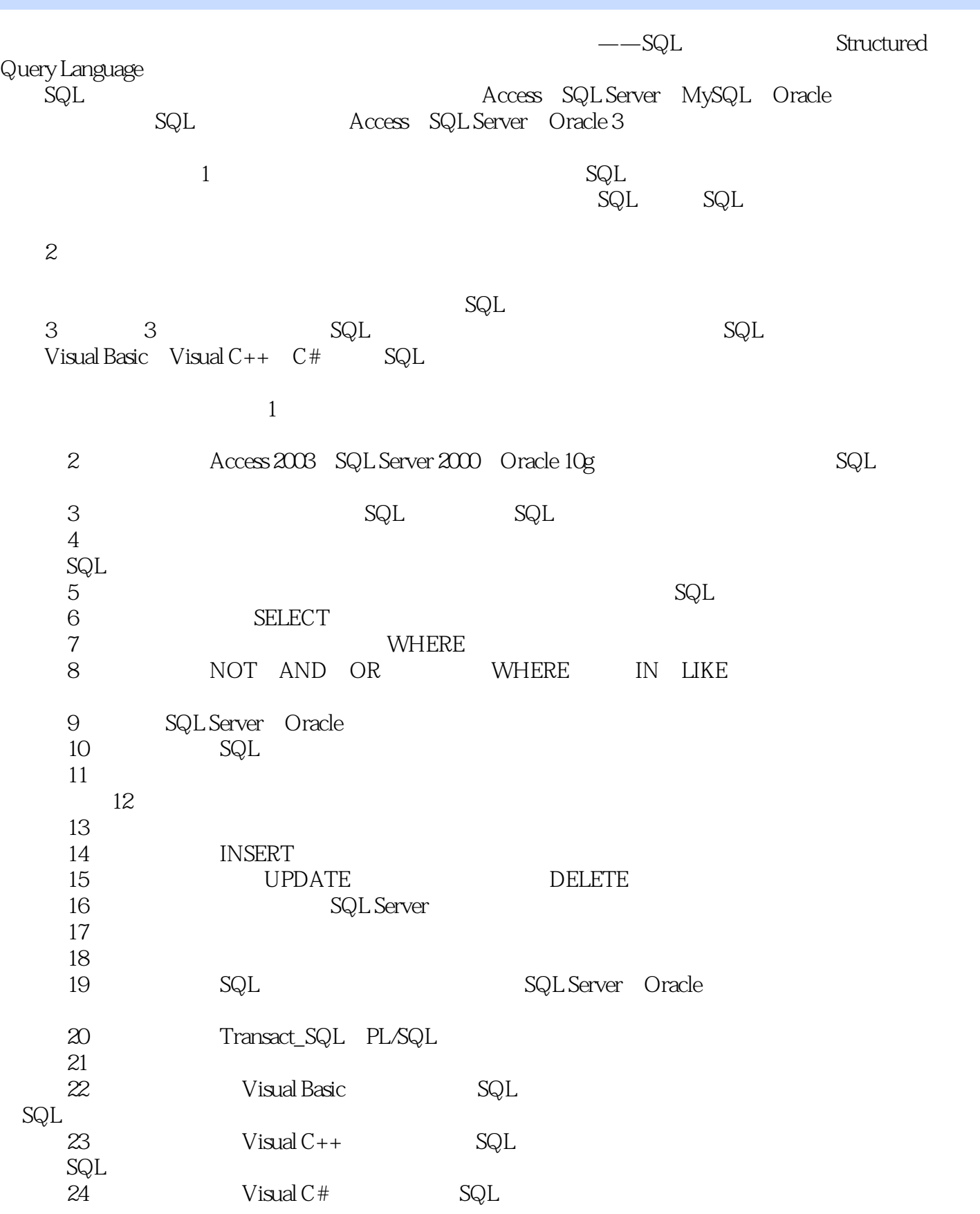

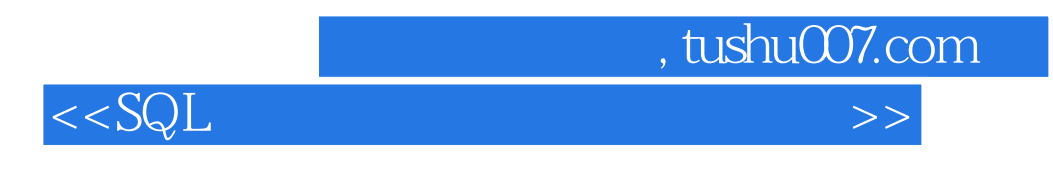

 $SQL$ 

 $\mathsf{SQL}$ 

 $\mathsf{SQL}$ 

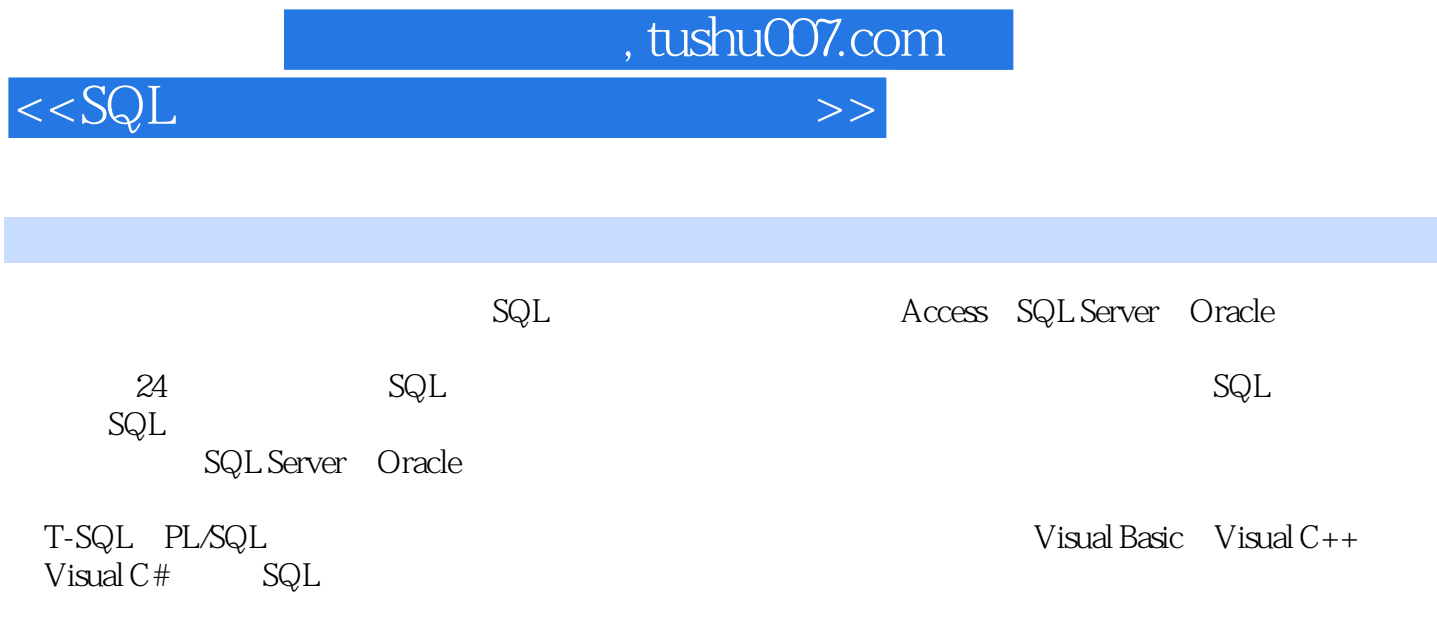

 $\mathsf{SQL}$ 

 $<<$ SQL

 $\sim$ , tushu007.com

 $1.1$   $1.1$   $1.1.2$  $1.1.3$   $1.1.4$   $1.1.5$   $1.2$  $1.21$   $1.22$   $1.23$   $1.3$  $2$  SQL  $21$  Access  $2003$  SQL  $2.1.1$  Access  $2003$ 2.1.2 Access 2.1.3 Access SQL 2.2 SQL Server  $SQL \quad 2.21 \, SQL \, Server \, 200 \quad 2.2.2 \quad 2.2.3$ 执行SQL语句 2.3 在Oracle 10g中执行SQL语句 2.3.1 安装Oracle 10g 2.3.2 使用SQL\*Plus执 SQL 2.4 SQL 2.4.1 SQL 2.4.2 SQL Server 脚本文件 2.4.3 在Oracle的SQL\*Plus中执行脚本文件第3章 SQL语言基础 3.1 SQL概述 3.1.1 SQL的历史 3.1.2 SQL的特点 3.1.3 SQL的功能 3.2 SQL语言的组成 3.3 探索SQL环境 3.3.1  $SQL$   $332$   $SQL$   $333$   $SQL$   $4$  $4.1 \quad 4.1.1 \quad 4.1.2 \quad 4.1.3 \quad 4.1.4$  $41.5$   $41.6$   $41.7$  Access  $41.8$ MySQL 4.1.9 SQL Server 4.1.10 Oracle 4.2  $\,$  $421$   $422$   $43$   $431$  E-R  $432$ 4.4 CREATE TABLE 4.4.1 CREATE TABLE 4.4.2 4.5 ALTER TABLE 4.5.1 ALTER TABLE 4.5.2  $4.5.3$   $4.5.4$   $4.5.5$   $4.5.6$  $457$   $46$   $461$   $462$ 4.6.3 4.7 4.7.1 4.7.2 4.7.3  $5 \t 51 \t 51.1 \t 51.2 \t 52$  $5.21$   $5.22$  SQL  $5.23$  $5.24$   $5.3$   $6$   $-$  SELECT  $6.1$ SELECT 6.1.1 6.1.2 6.1.2 6.1.3 SELECT 6.1.4 SELECT 6.2 6.2.1 6.2  $622$  --DISTINCT  $623$   $624$   $625$  $626$  ——AS  $627$  $6.28$   $6.3$   $6.31$   $6.32$   $6.33$  $6.34$  7 7.1 7.1 7.1.1 7.1.2 7.2 WHERE 7.2.1 WHERE 7.2.2 数值数据 7.2.3 查询字符型数据 7.2.4 查询日期数据 7.2.5 按范围查询数据(BETWEEN) 7.2.6 7.3 7.4 TOP ROWNUM 8 81 WHERE 8.1.1 AND 8.1.2 OR 8.1.3 AND OR 8.2 IN  $821$  IN  $822$  IN  $83\,\text{NOT}$  84  $841$  LIKE  $842$  "%"  $843$  "%"  $844$ " $\frac{1}{2}$ "  $845$  " []"  $846$  SQL Server Access Oracle  $847$ 9 SQL 9.1 SQL 9.2 SQL Server 9.2.1 9.2.2 9.2.3 9.2.4 9.3 Oracle 9.3.1  $9.32$   $9.33$   $9.34$   $9.4$  NULL  $9.41$ SQL Server的ISNULL函数 9.4.2 Oracle的NVL函数 9.5 IFELSE逻辑函数 9.5.1 DECODE函数 9.5.2 CASE 10 10.1 10.1 10.1.1 COUNT 10.1.2 SUM 10.1.3 AVG 10.1.4  $\text{MAX}$  MIN  $101.5$   $101.6$  $NULL$  10.2  $10.21$   $10.21$   $10.22$ 10.2.3 10.2.4 10.2.5 10.2.5 10.2.6 HAVING

, tushu007.com

 $<<$ SQL $\_$ 

10.2.7 HAVING WHERE 11 11.1 11.1  $11.2$  11.3  $11.31$  11.3.2 11.3.2  $11.33$  11.34  $11.35$ 11.36 INNER JOIN 11.4 11.4 11.4 11.4.2  $11.43$  11.44  $11.45$  11.5 11.5.1 11.5.2 UNION 11.5.3 UNION  $11.54$  UNION  $11.55$  12  $12.1$   $12.1.1$   $12.1.2$ 12.2 12.2 12.2.1 IN 12.2.2 NOT IN 12.3  $13 \qquad 131 \qquad 131.1 \qquad 131.2$ 13.1.3 13.2 13.2 13.2.1 SQL 13.2.2  $13.23$  13.2.4  $13.2.5$  $133$  14  $141$  14.1  $141.1$  $14.1.2$  and  $14.1.3$  and  $14.1.4$ 14.1.5 INSERT SELECT SELECT INTO 14.2 14.2 14.2.1 14.2.2 WITH CHECK OPTION 15 15.1 15.1  $151.1$   $151.2$   $151.3$ 15.1.4 15.1.5 UPDATE 15.2 15.2.1 DELETE 15.2.2 DELETE 15.2.3 DELETE 15.24 TRUNCATE 15.3 15.3.1 15.3.2 15.3.3 16 16.1 16.1.1 16.1.2 16.1.3 CREATE SESSION权限 16.1.4 为用户授予SELECT权限 16.1.5 为用户授予INSERT、UPDATE和DELETE  $161.6$   $161.7$   $161.8$ 16.1.9 16.1.10 16.2 16.2.1 16.2.2 角色——CREATE ROLE 16.2.3 为角色授权——GRANT 16.2.4 将角色授予用户——GRANT 16.2.5 16.2.6 - -REVOKE 16.2.7 - -DROP ROLE 16.2.8 Oracle中系统预定义的角色 16.3 SQL Server安全管理 16.3.1 SQL Server的安全认证模式 16.3.2 SQL Server 16.3.3 SQL Server 16.3.4 SQL Server  $16.35$  SQL Server  $17$   $17.1$   $17.1$   $17.1.1$  $17.1.2$  17.2  $17.2$  17.2.1 17.2.2  $17.2.2$ ——NOT NULL 17.2.3 ——UNIQUE 17.2.4 ——PRIMARY KEY 17.2.5 外键约束——FOREIGN KEY 17.2.6 校验约束——CHECK 17.3 扩展外键约束的内容 17.3.1 17.3.2 MATCH 17.4 17.4 17.4 1 17.4.2 17.5 SQL Server 17.5.1 Rule 17.5.2 17.5.3 Default 17.5.4 18 18.1 18.1.1 18.1.2 18.2 SQL Server 18.2.1 SQL Server 18.2.2 18.2.3 18.2.3 EXECUTE 18.2.4 18.2.5 18.2.6  $18.27$  and  $18.2.8$  SQL 18.2.9 18.3 SQL Server 18.3.1 18.3.2  $1833$  18.4  $184$  18.4.1 sp\_rename 18.4.2 sp\_depends 18.4.3 sp\_help 18.4.4 用sp\_helptext显示对象的源码 18.5 Oracle中的存储过程和函数 18.5.1 在Oracle中使用存储过程 18.5.2 在Oracle中使用函数 18.5.3 在Oracle中使用user\_source获取信息第19章 SQL触发器 19.1 SQL 19.2 SQL Server 19.2.1 19.2.2 19.2.2 INSERT 19.2.3 DELETE 19.2.4 UPDATE 19.2.5

 $\ldots$  tushu007.com  $\ldots$ 

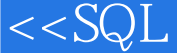

19.26 19.2.6 19.2.6 19.2.7 19.3 19.3  $\frac{19.31}{19.32}$  19.3  $\frac{19.3}{19.3}$  19.3.3  $19.31$   $19.32$   $19.32$   $19.33$   $19.34$   $19.35$   $19.35$  $19.35$   $19.36$   $19.36$   $19.37$ DDL 19.3.8 19.3.9 user\_triggers 20.1 Transact\_SQL 20.1.1 BEGINEND 20.1.2 IFELSE 制流语句 20.1 Transact\_SQL的控制流语句 20.1.1 BEGINEND语句 20.1.2 IFELSE语句 20.1.3 WHILE 20.1.4 BREAK 20.1.5 CONTINUE 20.1.6 WAITFOR 20.2 PL/SQL 20.2.1 IFTHENELSE 20.2.2 IFTHENELSIF 20.2.3 LOOP<br>
20.2.4 WHILE 20.2.5 FOR 20.3<br>
20.3.2 20.32  $20.24$  WHILE  $20.25$  FOR  $20.3$  $20.32$   $20.33$   $21$ 21.1 21.1.1 21.1.2 21.1.3 ACID 21.2 21.2.1 21.2.2 ROLLBACK 21.2.3 COMMIT  $21.24$   $21.25$  Oracle  $21.26$  21.3 并发事务 21.3.1 并发事务 21.3.2 事务锁 21.3.3 事务隔离级别第22章 Visual Basic中使  $SQL$  22.1 ADO 22.1.1 ADO 22.1.2 ADO 22.1.3 ADO  $\frac{21.5}{22.2}$  22.1 ADO 22.1.1 ADO 22.2.2 Access 22.2.3 SQL 22.2.2 Access 22.2.3 SQL Server Oracle 22.2.4 ODBC 22.3 SQL 22.3.1<br>Connection CREATETABLE 22.3.2 Connection INSERT Connection CREATE TABLE 22.3.2 Connection INSERT 22.3.3 Connection UPDATE 22.3.4 Connection DELETE 22.3.5 用RecordSet对象执行Select语句第23章 Visual C++中使用SQL语句 23.1 在项目中引用ADO 23.2 连接 23.2.1 SQL Server 23.2.2 Access Oracle 23.2.3 ODBC 23.3 SQL 23.3.1 Recordset CREATETABLE 23.3.2<br>33.3.1 Connection UPDATE 23.3.4 Connection INSERT 23.3.3 Connection UPDATE 23.3.4  $\hbox{Connection}$  DELETE 23.3.5 RecordSet Select 24 Visual C# SQL 24.1 24.1.1 24.1.2 SQL Server 24.1.3 连接Access和Oracle数据库 24.2 执行SQL语句操作数据库 24.2.1 使用SqlCommand对象执 CREATE TABLE 24.2.2 SqlCommand INSERT 24.2.3 SqlCommand 对象执行UPDATE语句 24.2.4 使用SqlCommand对象执行DELETE语句 24.2.5 使用SqlCommand Select

, tushu007.com  $<<$ SQL $>>$ 

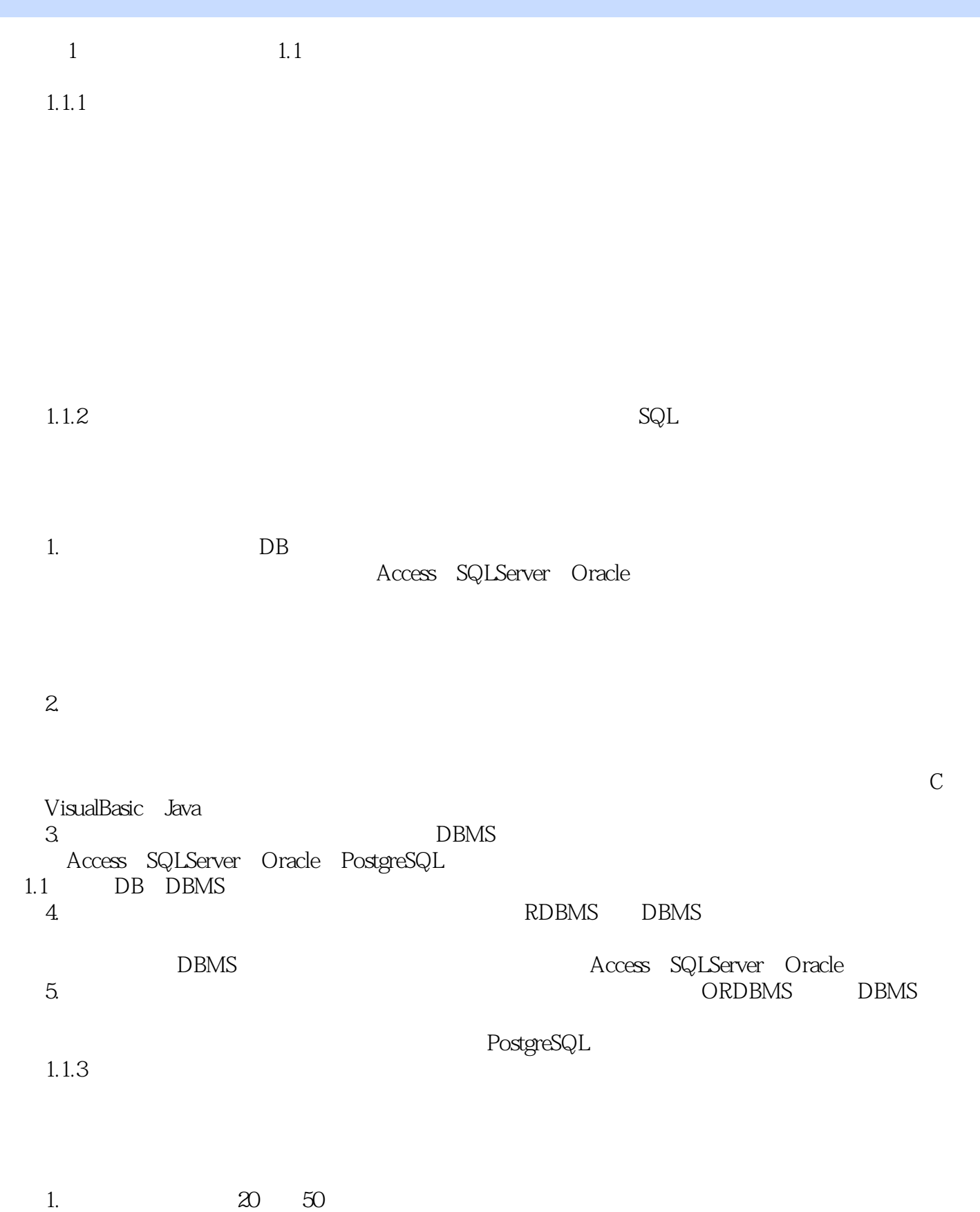

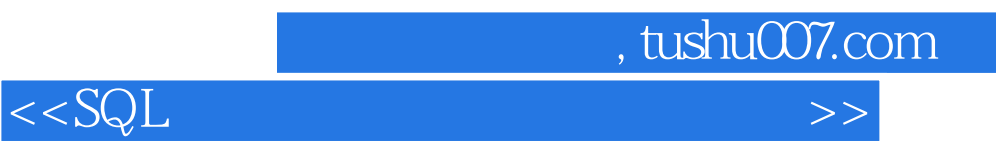

2.文件系统阶段 20世纪50年代后期至60年代中后期,计算机开始被用来进行数据处理,而且

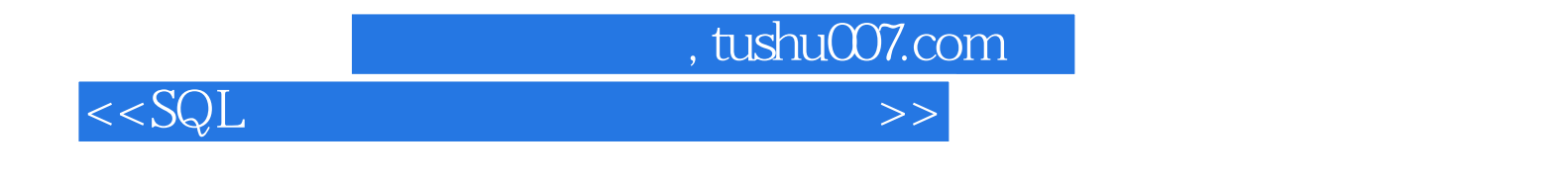

 $\mathbf{SQL}$ Access SQL Server Oracle DBMS VB VC C# SQL

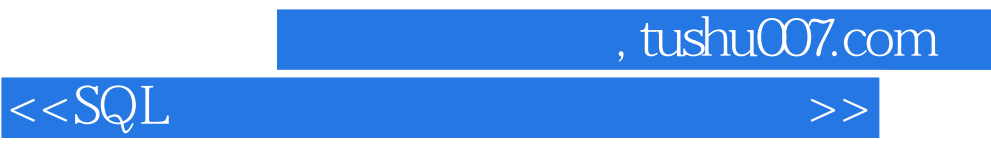

本站所提供下载的PDF图书仅提供预览和简介,请支持正版图书。

更多资源请访问:http://www.tushu007.com